### <span id="page-0-0"></span>(Średnio) zaawansowane programowanie w  $C_{++}$  (ZPR) Wykład 3 - sprytne wskaźniki

Robert Nowak

24L

 $290$ 

#### **[Obsługa błędów](#page-4-0)**

## <span id="page-1-0"></span>Deklaracja i definicja

Deklaracja - sygnalizacja że pewna nazwa odnosi się do "czegoś"

```
extern int x; //deklaracja obiektu
long silnia(long n); //deklaracja funkcji
class Logger; //deklaracja klasy
template<typename T> class Node; //deklaracja szablonu
```

```
Definicja - podanie szczegółów;
```

```
int x = 4; //definicja i inicjacja zmiennej x
long silnia(long n) { //definicja funkcji
 if(n < 2) return 1;
 return n * silnia(n-1);
};
```
Inicjacja - nadanie początkowej wartości **Definicja obiektu: wtedy gdy można zainicjować**

**[Typy](#page-1-0) [Obsługa błędów](#page-4-0)**

# Obiekt. Czas życia obiektu.

Obiekt: ma typ oraz unikalny identyfikator.

- 1-wartość: odnosi się do "czegoś" co istnieje w pamięci.
	- ▶ automatyczne
		- ▶ tworzone w chwili napotkania definicji
		- ▶ są niszczone w momencie wyjścia z zasięgu (np. z bloku)
	- $\triangleright$  statyczne (globalne i zadeklarowane jako static)
		- ▶ tworzone tylko raz
		- ▶ są niszczone po zakończeniu programu
	- ▶ dynamiczne (tworzone na stercie)
		- ▶ operatory new i delete (uwaga! oddzielna wersja dla tablic),
		- ▶ programista steruje czasem życia obiektów (tworzy je i usuwa),
		- ▶ Nie używamy funkcji z <stdlib.h>, czyli malloc, free itp.
		- tymczasowe

つくい

イロト イ団ト イヨト

## Obiekty. Konwersja typów

- ▶ **Nie używa się rzutowania w stylu 'C'!**
- ▶ nie używa się void\*
- $\blacktriangleright$  konstruktory explicit

Operatory rzutowania (unikać):

- ▶ static cast konwersję pomiędzy "spokrewnionymi" typami
- ▶ dynamic\_cast rzutowanie w dół hierarchii klas
- ▶ const\_cast znosi kwalifikator const
- $\triangleright$  reinterpret cast dowolna konwersja (tak jak w C)

```
double d = 3.2;
int i = static_cast<int>(d); //przykład rzutowania
```
 $\Omega$ 

### <span id="page-4-0"></span>Mechanizmy obsługi błędów (problem komunikacji)

- ▶ autor biblioteki może wykryć błąd, nie wie, co z nim zrobić
- ▶ użytkownik wie co zrobić z błędem, nie potrafi go wykryć
	- ▶ Nieprawidłowe:
		- ▶ ignorowanie błędów
		- ▶ kończenie działania programu
		- ▶ komunikaty dla użytkownika.

Mechanizmy:

- ▶ Kłopotliwe:
	- $\blacktriangleright$  kod powrotu
	- ▶ zmienna globalna
	- ▶ specjalny błędny stan obiektu
	- ▶ ANSI: longjmp
- ▶ Mechanizm wyjątków.

つのへ

#### <span id="page-5-0"></span>kod powrotu

```
class Wektor {
 /* \ldots */bool add(int i);//Zwraca false gdy niepowodzenie
};
//Przykład użycia
Foo foo;
if(!foo.add(4)) //Sprawdzanie, czy nie wystąpił błąd
 //Tutaj kod obsługi błędu
```
- ▶ rezerwacja zwracanej wartości na kod błędu
- ▶ wartość zwracana musi być badana (użytkownik może zignorować fakt wystąpienia błędu)
- ▶ kod obsługi błędów wymieszany z innym kodem

#### <span id="page-6-0"></span>zmienna globalna

Sygnalizacja wystąpienia błędu przez ustawianie wartości zmiennej globalnej. (np. #include <errno.h>)

```
extern int errno;//Zmienna globalna, przechowuje kody błędów
class Plik {
 /* \ldots */void zapisz(const char* buf);//Ustawia errno gdy wystąpi błąd
};
Plik p;//Przykład użycia
p.zapisz(buforA);
if(errno == ENOFILE)//Sprawdzanie, czy wystąpił określony błąd
 //Obsługa błędu
```
▶ obiekt globalny - potencjalne źródło kłopotów

- ▶ należy co jakiś czas sprawdzać wartość ( użytkownik może zignorować fakt wystąpienia błędu )
- ▶ kod obsługi błędów wymieszany z innym [ko](#page-5-0)[de](#page-7-0)[m](#page-6-0)

### <span id="page-7-0"></span>skoki (#include <csetjmp>)

```
jmp_buf buf;//struktura, która zapamiętuje stan procesora
int main(){
 if( ! setjmp(buf) ){ //rej. stan procesora. Zwraca 0
   /* tutaj obliczenia, które mogą być błędne */
 }
 else {/* wygenerowano błąd */}
}
int f()longjmp(buf, 23); //skok do stanu, który przechowuje buf
 //skutkuje powrotem z funkcji setjmp z daną wartością
}
```
- ▶ identyfikacja błędów przez numer (globalnie)
- nie przekazuje dodatkowych informacji o błędach (można wspomóc się zmiennymi globalnymi)
- ▶ nie usuwa automatycznych obiektów przy wychodzeniu z bloku (nie woła destruktorów) オター・オティ オティ  $2Q$

### Mechanizm wyjątków

```
class Wektor {
 int* tab;
 int rozm;
public:
 class Zakres{ }; //Klasa wyjątku
 int& operator[](int idx) {
   if(idx >= 0 && idx < rozm) return tab[i];
   else throw Zakres(); //Funkcja biblioteczna rzuca wyjątek
 }
};
void f(Wektor& w) {
 try { //Funkcja użytkownika będzie przechwytywać wyjątki
   g(w):
 }
 catch(Wektor::Zakres) { //Procedura obsługi wyjątku
   //kod obsługi błędu
 }
}
```
#### **[Typy](#page-1-0) [Obsługa błędów](#page-4-0)**

### Wyjątki - właściwości

- ▶ nie rezerwuje wartości zwracanej (konstruktory mogą zwracać błędy)
- $\blacktriangleright$  brak obiektów globalnych
- ▶ użytkownik nie może zignorować zgłoszonego błędu
- ▶ kod obsługi błędów oddzielony od innego kodu

Wymaga wsparcia przez język

- $\blacktriangleright$  mechanizm "rzucania" wyjątku
	- ▶ inny mechanizm powrotu
	- $\blacktriangleright$  korzysta ze zwijania stosu
- $\blacktriangleright$  specyfikacja interfejsu
- ▶ niewyłapane wyjątki

 $\Omega$ 

#### Klasy, które reprezentują błędy - specjalny typ klas

- ▶ Powinny dziedziczyć po **std::exception**
- ▶ Konstruktor wyjątku nie może zgłaszać wyjątków!
- ▶ Często implementują wzorzec wizytatora
- ▶ Tworzone podczas zgłaszania wyjątku w specjalnym miejscu

```
//Przykładowa klasa błędu przy konwersji napisu na liczbę
class InputException : public std::exception {
 char bad_char;
public:
 InputException(char c) : bad_char(c) {}
 InputException(const InputException& e) throw()
    : bad_char(e.bad_char){}
 char getBadChar() const { return bad_char;}
};
```
### Mechanizm wyjątków : koszty

- ▶ rejestracja bloków try catch
- ▶ koszt rzucenia wyjątku wysoki, w porównaniu z kosztem zwracania obiektu, wolniej  $\approx 100\times$ !
	- ▶ obiekt zawsze jest kopiowany (niezależnie od tego, czy jest łapany przez referencję, wskaźnik czy wartość)
	- ▶ jeżeli obiekt jest łapany przez wartość to podwójna kopia
	- ▶ nie ma możliwości optymalizacji
	- ▶ rozpoznawanie typu (w catch) wykorzystuje mechanizmy RTTI, koszt taki jak dynamic\_cast

 $\Omega$ 

**[Typy](#page-1-0) [Obsługa błędów](#page-4-0)**

### Wyjątki : zasady stosowania

- ▶ Hierarchie klas: możliwość grupowania błędów
- ▶ Nie należy rzucać wyjątków w destruktorach
- ▶ Wyjątek rzucać przez wartość

throw Exception //zgłasza wyjątek przez wartość throw new Exception;//zajmuje pamięć na stercie!

▶ Wyjątek przechwytywać przez referencję

catch(Exception& e) //przechwytuje przez referencję catch(Exception e) //tworzy lokalną kopię

▶ Należy reagować na wszystkie wyjątki

- 4 何 ト 4 戸 ト 4 戸 ト

 $\Omega$ 

**[C++, powtórzenie, uzupełnienie](#page-1-0) [Sprytne wskaźniki](#page-17-0)**

**[Typy](#page-1-0) [Obsługa błędów](#page-4-0)**

#### Kod bezpieczny przy uwzględnieniu wyjątków

Przykład:

```
class Bitmap { /* ... */ };
class Okno {
public:
 /\ast \ast /
private:
 Bitmap* b;
 /* \dots */};
```

```
Okno& operator=(const Okno& o) {
 delete b;
 b = new Bitmap(*o.b);return *this;
}
Okno& operator=(const Okno& o) {
 if(this == &o) return *this:
 delete b;
 b = new Bitmap(*o.b);return *this;
}
Okno& operator=(const Okno& o) {
 Bitmap* old = b;
 b = new Bitmap(*o.b);delete old;
 return *this;
}
```
**[C++, powtórzenie, uzupełnienie](#page-1-0) [Sprytne wskaźniki](#page-17-0) [Typy](#page-1-0)**

**[Obsługa błędów](#page-4-0)**

#### testowanie funkcji uwzględniając wyjątki

```
1 template<typename T> void std::swap(T& a, T& b) {
  T tmp = a;
  a = b;
  b = tmp:
5 }
```
#### Testy:

```
//test dla typu
//wbudowanego
int a = 2, b = 3;
swap(a,b);
```

```
//test dla typu
//użytkownika
Foo f1(2), f2(3);
swap(f1 ,f2);
```

```
try { //wyjątek w operatorze przypisania
   swap(f1, f2); //test 2
} catch(std::exception&) {}
```

```
try { //j.w., wyjątek za drugim razem
   swap(f1, f2); //test 3
} catch(std::exception&) {}
```

```
try { //wyjątek w konstruktorze kopiującym
   swap(f1, f2); //test 4
} catch(std::exception&) {}
```
 $\equiv$ 

**[C++, powtórzenie, uzupełnienie](#page-1-0)**

**[Typy](#page-1-0) [Obsługa błędów](#page-4-0)**

**[Sprytne wskaźniki](#page-17-0)**

#### testy swap<mt><br>**Pokrycie: 100%**

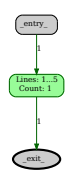

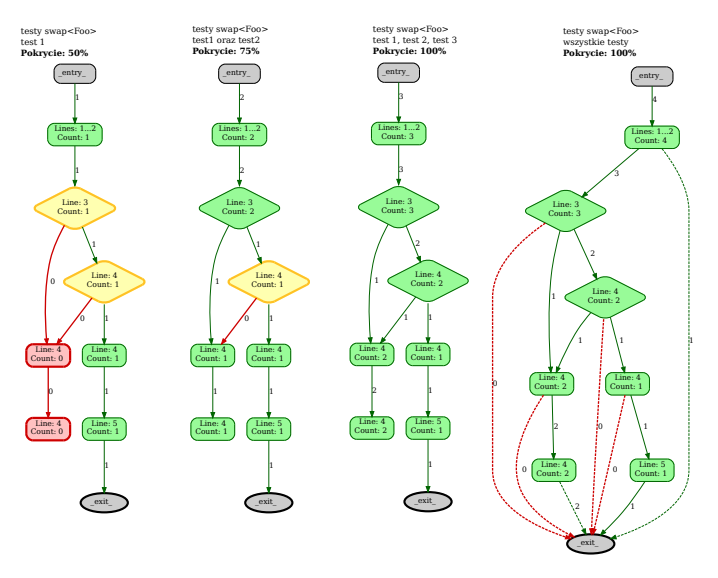

È

 $299$ 

**[C++, powtórzenie, uzupełnienie](#page-1-0) [Sprytne wskaźniki](#page-17-0)**

**[Typy](#page-1-0) [Obsługa błędów](#page-4-0)**

#### <span id="page-16-0"></span>mechanizm wyjątków a zasoby

```
void f1() {
  \text{int} * \text{tmp} = \text{new} \text{int};
  //Kod, który używa tmp i może rzucić wyjątkiem
  delete tmp;
}
//Nieudolna poprawa
void f(3) {
  \text{int} * \text{tmp} = \text{new} \text{int};
  try {
    //Kod, który używa tmp i może rzucić wyjątkiem
  }
  catch(...) { //Przechwytuje wszystkie wyjątki
    delete tmp; throw;
  }
  delete tmp;
}
```
医骨下的

#### <span id="page-17-0"></span>boost::scoped\_ptr

- ▶ wzorzec RAII, "zdobywanie zasobów jest inicjowaniem"
- $\blacktriangleright$  destruktor usuwa wskaźnik
- ▶ zabronione kopiowanie

```
template<typename T> class scoped_ptr : noncopyable {
public:
  explicit scoped_ptr(T* p = 0) : p_{p}(p) {}
  ~scoped_ptr(){ delete p_; } //Usuwa obiekt wskazywany
  T& operator*() { return *p_; }
 T* operator->() \{ return p ; }private:
 T* p_; //Wskaźnik, którym zarządza
};
void f() {
  scoped_ptr<MojaKlasa> klasa(new MojaKlasa);
 klasa->get(); //używamy klasy tak jak wskaźnika
 //kod, który może wyrzucać wyjątki
} //Destruktor klasy scoped_ptr wywoła operator delete
                                                  K ロ ⊁ K 御 ⊁ K ミ ⊁ K ミ ⊁ …
                                                                      \equiv
```
#### <span id="page-18-0"></span>std::auto\_ptr - kopiowanie jest przekazywaniem własności

- ▶ Wykorzystuje RAII
- ▶ Destruktor usuwa wskaźnik
- ▶ Dozwolone kopiowanie (!) **przenosi ono uprawnienia**

```
template<typename T> class auto_ptr {
public:
 explicit auto_ptr(T* p = 0) : p_(p) {}
 //nie jest const auto_ptr& !
 auto ptr(auto ptrk a) p (a.p) { a.p = nullptr; }
 auto_ptr& operator=(auto_ptr& a); //nie jest const auto_ptr&
 ~auto_ptr() { delete p_; } //usuwa obiekt wskazywany
 T& operator*() { return *p; }
 T* operator->() const { return p_{-}; }
private:
 T* p;
};
```
std::auto\_ptr - wycofywany, zastąpił go std::[un](#page-17-0)i[qu](#page-19-0)[e](#page-17-0)[\\_](#page-18-0)[p](#page-19-0)[t](#page-16-0)[r](#page-17-0)

#### <span id="page-19-0"></span> $C++11$ , r-value reference, typename  $&&$

```
struct Foo { //do demonstracji r-value
 Foo(int i) : i_{i}(i) {}
  int i_;
};
void f(Fook x) { cout \lt\lt "l-value" \lt\lt endl; }
void f(Foo&& x){ cout << "r-value" << endl; }
int main() {
 X \times (2);
 f(x); //l-value
 f(3); //r-value
}
//Możliwość definiowania konstruktorów, które przenoszą zawartość
Foo(const Foo& f); //obiekt f nie będzie zmieniany
Foo(Foo&& f); //obiekt f może być zmieniony
```
r-value reference wykorzystane w std::unique\_ptr

#### std::unique\_ptr

- ▶ obiekty unique ptr mają wielkość zwykłego wskaźnika
- ▶ RAII, automatycznie usuwają wskazywany obiekt w destruktorze

```
//zwraca wskaźnik na obiekt
std::unique_ptr<Foo> createFoo(int n) {
 return std::unique_ptr<Foo>(new Foo(n) );
}
createFoo(2); //nie wykorzystana wartość zwracana zostanie usunięta
std::make unique<Foo>(2); //to samo
{
 std::unique\_ptr<Foo> v = createFoo(3);//używa v
}//destruktor zwalnia zasob
```
 $299$ 

### std::unique\_ptr (2)

std::unique\_ptr – zawsze jest dokładnie jeden właściciel danych przekazanie własności - konstruktor przenoszący lub funkcja move

std::unique\_ptr<Foo> p = std::make\_unique<Foo>(42);  $std::unique\_ptr\leq Foo> q = std::move(p);$ //teraz p nie wskazuje na nic q.reset(); //zwolnienie obiektu, jeżeli wskaźnik był właścicielem q.reset(new Foo(43) ); //zwolnienie obiektu i zarządzanie nowym Foo\* raw = q.get(); //dostęp do gołego wskaźnika, utrzymując własność

unique\_ptr mogą być przechowywane w kontenerach standardowych

std::unique\_ptr<Foo>  $p = std: : make\_unique$ <Foo> $(42)$ ; //to samo std::vector< std::unique ptr<Foo> > v; v.push\_back(p); //błąd kompilacji - nie ma konstruktora kopiującego v.push\_back( std::move(p) ); //v staje się wł. wskazywanego obiektu //teraz p wskazuje na null

イロン イ団 メイミン イミン 一番

 $299$ 

### Rule of three, rule of five  $(C++11)$

Dla klasy z niebanalnymi składowymi należy dostarczyć: destruktor, konstruktor kopiujący, operator przypisania

```
class Foo {
 /* \dots */Foo(const Fook f) : ptr (new Goo(*f.ptr)) {}
 Foo& operator=(const Foo& f) \{ /* ... */ \}~Foo() { delete ptr_; }
private:
 Goo* ptr_;
};
```
 $C++11$ : konstruktor przenoszący i przen. operator przypisania

```
/* jak wyżej */
Foo(Foo&& f) : ptr_(f.ptr_)) { f.ptr_ = nullptr; }
Foo& operator=(Foo&& f) { /* \ldots * / }
                                              イロメ イ押 トイラト イラトー
                                                                    2Q
```
#### std::unique\_ptr - zasoby i wyjątki

```
using S = const string&;
class Book {
  string n_; Image* i_; Audio* a_;
  public:
  //wersja 1
  Book(S n, S in, S an): n_(n),i_(new Image(in)),a_(new Audio(an)){}
  //wersja 2
  Book(S n, S in, S an) : n_{-}(n) {
    i = new Image(in);try \{ a_ = new \text{ Audio(an)}; \} \text{ catch } (\dots) \{ \text{ delete } i_ ; \text{ throw;} \}}
}
//wersja 3
class Book {
  string n_; unique_ptr<Image> i_; unique_ptr<Audio> a_;
public:
  Book(S n, S in, S an): n (n),i (new Image(in)),a (new Audio(an))\{\}\negBook() \{ \}};
                                                      メロメ メ御 メメ ヨメメ ヨメー
                                                                             \equiv \Omega Q
```
**[C++, powtórzenie, uzupełnienie](#page-1-0) [Sprytne wskaźniki](#page-17-0)**

#### std::shared\_ptr, boost::shared\_ptr - sprytny wskaźnik

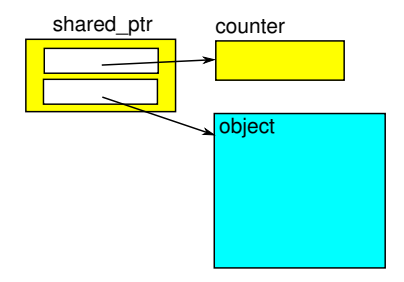

- ▶ konstruktor : tworzy licznik i inicjuje go na 1
- ▶ konstruktor kopiujący: zwiększa licznik odniesień
- ▶ destruktor: zmniejsza licznik odniesień, jeżeli ma on wartość 0 to kasuje obiekt

#### sprytny wskaźnik - przykład

```
#include <memory>
class Foo \{ / * ... * / \};
{
 std::shared ptr<Foo> p1(new Foo(1) );
  {
   std::shared_ptr<Foo> p2(p1);
   //licznik odniesien == 2
   /* \dots */} //destruktor p2, licznik = 1
} //destruktor p1 usuwa obiekt
```
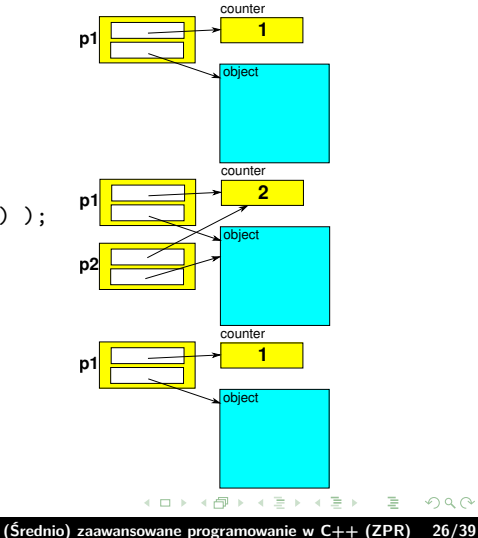

#### std::shared\_ptr - problemy w zależnościach cyklicznych

```
struct Foo {
  std::shared_ptr<Foo> me_;
  /* \ldots */};
std::shared_ptr<Foo> pFoo = new Foo;
pFoo->me_ = pFoo;
```
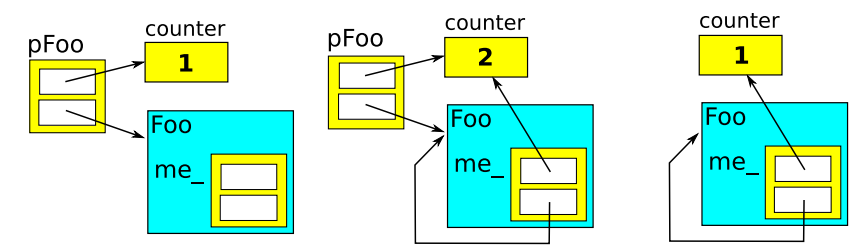

 $\equiv$ 

**[C++, powtórzenie, uzupełnienie](#page-1-0) [Sprytne wskaźniki](#page-17-0)**

#### Jawne przerywanie zależności cyklicznej

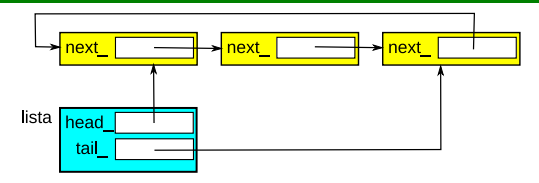

```
class List { //lista cykliczna, patrz rysunek
 using PNode = std::shared_ptr<Node>;
  struct Node { //węzeł dla listy
   Node(PNode next) : next (next) \{ \}PNode next_; //wskaźnik na element następny
 };
public:
 ~List() { if( tail_ ) tail_->next_.reset(); } //jawnie przerywa zależność
cykliczną
  //destruktory obiektów head_ oraz tail_ skasują elementy listy
private:
```

```
PNode head_, tail_;
};
```
 $\sim$ ia ⊞is 重

#### std::weak\_ptr, boost::weak\_ptr

Pozwala prawidłowo implementować cykliczne zależności, nie zmienia licznika odniesień

```
template<class T> class weak_ptr {
public:
 weak_ptr();
 template<class Y> weak_ptr(std::shared_ptr<Y> const & r);
 weak_ptr(weak_ptr const & r);
 template<class Y> weak_ptr(weak_ptr<Y> const & r);
 \simweak_ptr();
 weak_ptr & operator=(weak_ptr const & r);
 template<class Y> weak_ptr & operator=(weak_ptr<Y> const & r);
 template<class Y> weak_ptr & operator=(std::shared_ptr<Y> const & r);
 long use_count() const;
 bool expired() const;
 std::shared_ptr<T> lock() const;
};
```
 $299$ 

#### Wykorzystanie weak\_ptr

```
struct Foo {
 std::weak_ptr<Foo> me_;
};
std::shared_ptr<Foo> pFoo = new Foo; //licznik równy 1
pFoo->me_ = pFoo; //licznik równy 1, bo słaby wskaźnik
//gdy pFoo zostanie zniszczone, to obiekt jest usuwany
```
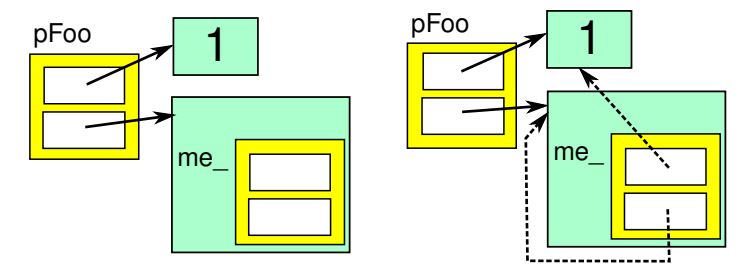

**In** 

 $4$  m  $\rightarrow$   $4$  m  $\rightarrow$   $\rightarrow$   $\pm$ 

#### sprytne wskaźniki - błędne użycie

```
using PElement = std::shared ptr<Element>;
2 class Element {
public:
  4 void setParent(PElement parent) {
    parent_ = parent;
  \mathbf{r}7 void addChild(PElement new_child) {
    children_.push_back(new_child);
    new_child->setParent(PElement(this));
  \mathcal{L}void removeChild() { children .pop back(); }
private:
  PElement parent_;
  std::vector<PElement> children :
15 };
PElement root(new Element);
17 root->addChild(PElement(new Element));
18 root->removeChild();//błąd! niszczy obiekt wskaz. przez root!
                                                              K 등 K K 등 K .
                                                                             2Q
```
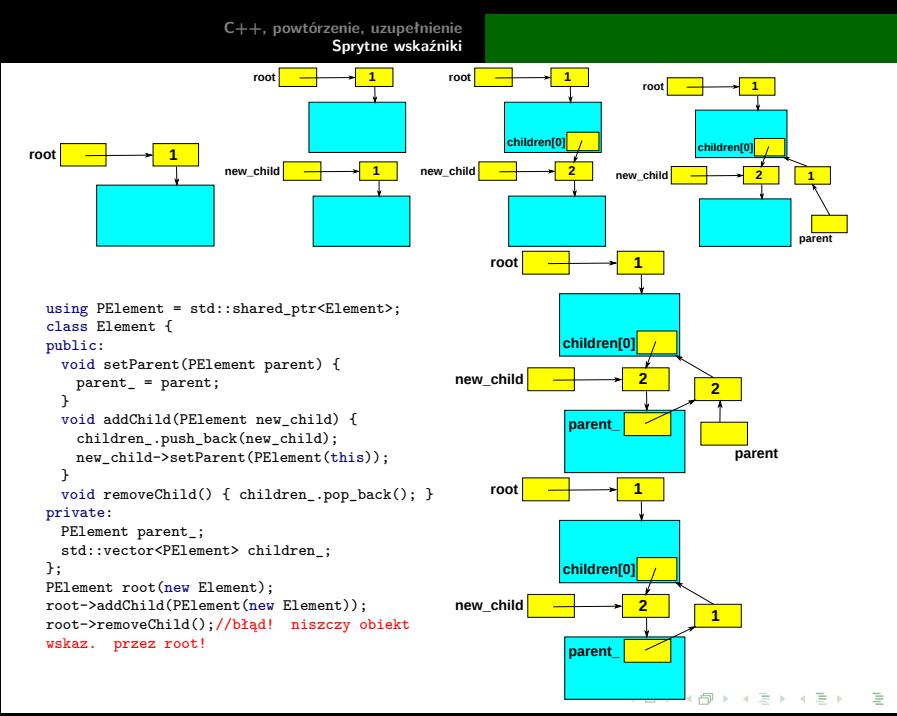

**[C++, powtórzenie, uzupełnienie](#page-1-0) [Sprytne wskaźniki](#page-17-0)**

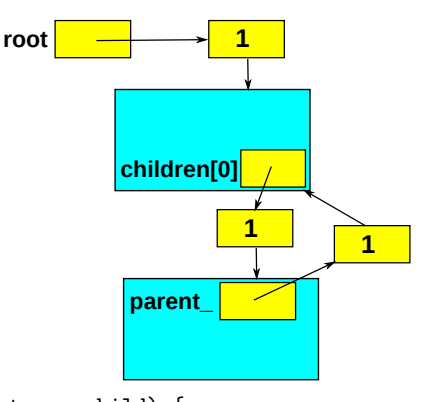

```
void addChild(PElement new_child) {
 children_.push_back(new_child);
 new_child->setParent(me_.lock() );
}
//dodatkowa składowa
std::weak_ptr<Element> me_;
```
 $\leftarrow$   $\equiv$  $\sim$  国 重り

重

 $299$ 

 $4.171 \pm$ 

#### funkcja fabryczna make\_shared i allocate\_shared

- ▶ eliminuje konieczność użycia operatora new
- ▶ jednocześnie alokuje obiekt i licznik (lepsze wykorzystanie pamięci)
- $\blacktriangleright$  make shared woła globalny ::new
- ▶ allocate shared używa dostarczonego alokatora

#include <boost/make\_shared.hpp>

std::shared\_ptr<Foo> pf = make\_shared<Foo>(); //konstruktor domyślny std::shared\_ptr<Foo> pf2 = make\_shared<Foo>(arg1,...,argN);

 $\Omega$ 

#### boost::intrusive\_ptr

Wykorzystuje licznik, który jest przechowywany w obiekcie.

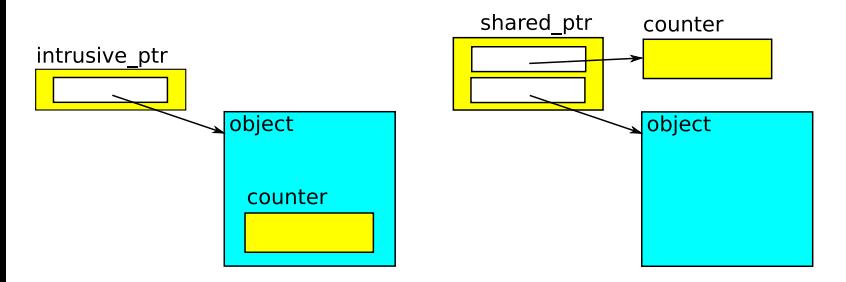

funkcje pomocnicze:

- ▶ intrusive ptr add ref(T\*); wołana przez konstruktory
- $intrusive$  ptr release $(T*)$  wołana przez destruktor

#### Tworzenie sprytnego wskaźnika na podstawie this

Wykorzystuje dziedziczenie po szablonie, dla którego typ jest parametrem (curiously recurring template pattern - omawiany szczegółowo na wykładzie o szablonach)

#include <boost/enable\_shared\_from\_this.hpp>

```
class Node;
using PNode = boost::shared_ptr<Node>;
class Node: public boost::enable_shared_from_this<Node>{
 /* \dots */void method(\frac{*}{*} \dots *')PNode me = shared_from_this();
   /* \dots */}
};
```
イタト イミト イミト

#### Sprytne wskaźniki - podsumowanie

#### ▶ brak przekazywania własności

//referencja void f(const Foo& f);

#### ▶ ustalony właściciel - wskaźnik std::unique\_ptr

 $std::unique\_ptr$ 

#### ▶ współwłaściciel - wskaźnik std::shared\_ptr

 $std::shared<sub>ptr</sub>$  std::shared  $ptr$  Foo $> p$  = make shared  $Foo$  $(43)$ ; std::shared\_ptr<Foo> q = p;

#### Uwaga: shared\_ptr znacznie ( $\approx 100\times$ !) wolniejszy od unique\_ptr

 $\Omega$ 

### Sprytne wskaźniki - podsumowanie (2)

- $\blacktriangleright$  std::unique ptr
- ▶ std::shared\_ptr,
- $\blacktriangleright$  std::weak ptr,
- ▶ boost::scoped ptr, boost::scoped array
- $\blacktriangleright$  boost::intrusive ptr

Rule of zero: zarządzanie zasobami przez sprytne wskaźniki

```
class Foo {
 /* poprawny generowany konstruktor kopiujący (rule of five) */
private:
 shared_ptr<Goo> ptr_;
};
```
 $290$ 

<span id="page-38-0"></span>**[C++, powtórzenie, uzupełnienie](#page-1-0) [Sprytne wskaźniki](#page-17-0)**

# **Dziękuję**

重

 $299$